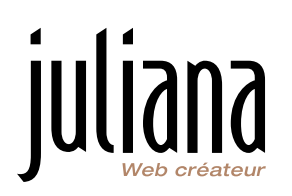

# **Programme de formation**

# **Administration et utilisation du système de gestion de contenu (CMS) Wordpress**

# **OBJECTIFS DE LA FORMATION**

À l'issue de la formation les stagiaires chargés de l'administration et de la publication sont à même de :

- Prendre en main Wordpress
- Créer et gérer du contenu éditorial, les menus et l'arborescence
- Gérer les utilisateurs et les droits d'accès
- Administrer le CMS
- Gérer le référencemcent naturel SEO

## **PUBLICS CONCERNÉS**

Administrateur(s) et rédacteur(s) du site web soient les informaticiens et responsables du contenu.

## **NOS RÉSULTATS**

• Note globale pour la formation Wordpress : à venir

## **MODALITÉS D'ACCÈS**

Nos formations sont dédiées à nos clients.

#### **DÉLAIS D'ACCÈS**

Les dates de la formation sont déterminées par le chef de projet en fonction de vos disponibilités et celles des formateurs. Les délais d'accès moyens sont généralement inférieurs à 15 jours à compter de la date de validation. Ce délai suppose que les dates de planification proposées soient rapidement validées.

#### **PRÉ-REQUIS**

Savoir utiliser un navigateur web et avoir accès au site web. Avoir accès à son poste et environnement de travail, ses documents. Avoir accès à Internet. Connaissances de base des technologies web.

#### **HANDICAP**

Nos formations sont accessibles aux personnes en situation de handicap. Si vous êtes en situation de handicap, nous sommes en mesure de vous accueillir, n'hésitez pas à nous contacter nous étudierons ensemble vos besoins.

# **MOYENS PÉDAGOGIQUES ET TECHNIQUES**

Les moyens pédagogiques et les méthodes d'enseignement utilisés sont principalement : exercices pratiques d'application et corrigés des exercices, études de cas réels.

Chaque stagiaire utilise son poste informatique habituel, avec son navigateur et ses outils de bureautique. Il a accès à ses documents de travail. Les exercices sont réalisés sur le site web dans l'environnement réel à partir des médias du stagiaire et du projet.

L'accompagnement est individualisé pour suivre l'avancement de chaque stagiaire.

À l'issue de chaque stage, Juliana fournit aux stagiaires un questionnaire d'évaluation du stage qui est ensuite analysé par les formateurs.

Juliana Multimédia – 8 rue Pierre et Marie Curie – 56000 VANNES

SIRET 414 502 641 00056 | RCS Vannes | TVA FR 42 414 502 641 | APE 6201Z | SARL au capital de 28 000 € Site Web : www.juliana.fr | E-Mail : contact@juliana.fr | Tél. : 02.97.54.77.90

Enregistré sous le numéro de déclaration d'activité 53 56 08756 56. Cet enregistrement ne vaut pas agrément de l'État.

Version 2 du 09/02/2024

Une feuille d'émargement par demi-journée de présence est fournie en fin de formation ainsi qu'une attestation de fin de formation si le stagiaire a bien assisté à la totalité de la session.

# **ÉVALUATION**

La formation se déroule par une succession de manipulations et d'évaluations.

À l'issue de chaque étape sous forme d'exercices. Le passage à l'étape suivante n'est fait que si l'étape précédente a été validée.

#### **DURÉE**

6 demi-journées de 3,5 heures.

#### **FORMATEUR**

Valentin LE ROUX– Intégrateur Wordpress Freddy LUCAS - Référenceur

#### **DÉROULEMENT**

La formation se déroule dans vos locaux ou en distanciel.

#### **CONTENU**

Le contenu de la formation est adapté à vos besoins et à la structure de votre site web.

- 1. Présentation d'un système de gestion de contenu
	- 1.1 Généralités
	- 1.2 Définitions
- 2. Présentation de Wordpress
	- 2.1 Wordpress, le développement Open Source
	- 2.2 La communauté Wordpress international et francophone
	- 2.3 Questions diverses
- 3. Présentation des éléments structurant les pages du site web : notion de front-office
	- 3.1 Le thème graphique
	- 3.2 Les menus
	- 3.3 Les types de pages
	- 3.4 Les langues
	- 3.5 Évaluations
- 4. Découpe d'image
	- 4.1 Les outils utiles : sur le web ou logiciel libre
	- 4.2 Savoir découper/réduire une image
	- 4.3 Les formats
	- 4.4 Évaluations
- 5. Prise en main de l'administration du site web par les administrateurs : notion de back-office
	- 5.1 La gestion des utilisateurs et les droits
	- 5.2 Les types de contenus
	- 5.3 Les médias
	- 5.4 Évaluations
- 6. Prise en main du page builder
	- 6.1 Présentation
	- 6.2 Création de mises en page
	- 6.3 Création de compositions
	- 6.4 Évaluations

Juliana Multimédia – 8 rue Pierre et Marie Curie – 56000 VANNES SIRET 414 502 641 00056 | RCS Vannes | TVA FR 42 414 502 641 | APE 6201Z | SARL au capital de 28 000 € Site Web : www.juliana.fr | E-Mail : contact@juliana.fr | Tél. : 02.97.54.77.90 Enregistré sous le numéro de déclaration d'activité 53 56 08756 56. Cet enregistrement ne vaut pas agrément de l'État.

Version 2 du 09/02/2024

- 7. Prise en main du thème section Apparence
	- 7.1 Présentation du thème
	- 7.2 Gestion de l'éditeur
	- 7.3 Évaluations
- 8. Utilisations des principales extensions
	- 8.1 Ninja Forms Gestion des formulaires
	- 8.2 Loco Transmate Gestion des textes additionnels
	- 8.3 WP Rocket Gestion des caches
	- 8.4 ACF Gestion de champs personnalisés
	- 8.5 Évaluations
- 9. Multilinguisme
	- 9.1 Création d'articles
	- 9.2 Gestion des menus
	- 9.3 Évaluations
- 10. Référencement SEO Paramétrage
	- 10.1 Définition du SEO
	- 10.2 Choix des mots-clés à cibler
	- 10.3 Paramétrages SEO : les leviers utiles
	- 10.4 Extension Yoast
	- 10.5 Évaluations
- 11. Référencement Écrire pour le web & Netlinking
	- 11.1 Le contenu
	- 11.2 La duplication de contenu
	- 11.3 Traiter d'un seul sujet par page
	- 11.4 Prendre en compte les spécificités de la lecture à l'écran
	- 11.5 Écrire pour le web pour un lectorat impatient
	- 11.6 Opter pour une structure de texte en pyramide inversée
	- 11.7 Définition du Netlinking
	- 11.8 Comment avoir des backlinks de qualité
	- 11.9 Google My Business (GMB)
	- 11.10 Évaluations
- 12. Google Analytics et Matomo
	- 12.1 Présentation des outils
	- 12.2 Lecture des données
	- 12.3 Évaluations